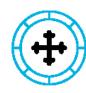

#### **MOUNTAIN BROOK**

**BAPTIST CHURCH** 

#### **How To Stream Our Services**

#### **Step One**

Open a web browser on your computer, tablet, smart phone or smart TV.

The most common web browasers look like this:

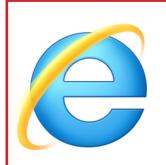

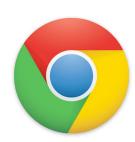

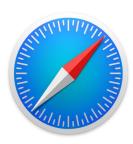

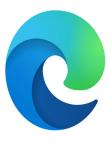

## **Step Two**

Type in www.mbbc.org — into the search bare at the top of the browser.

Search...

9

# What You Will See On A Computer

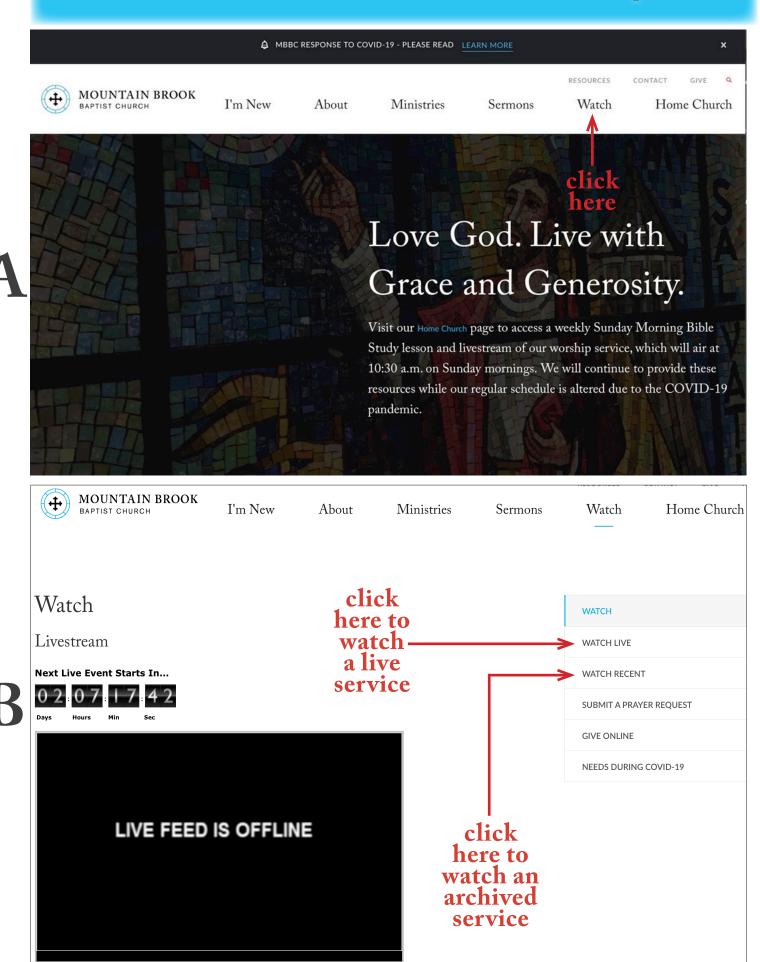

### What You Will See On A Tablet Or On A Phone

A C

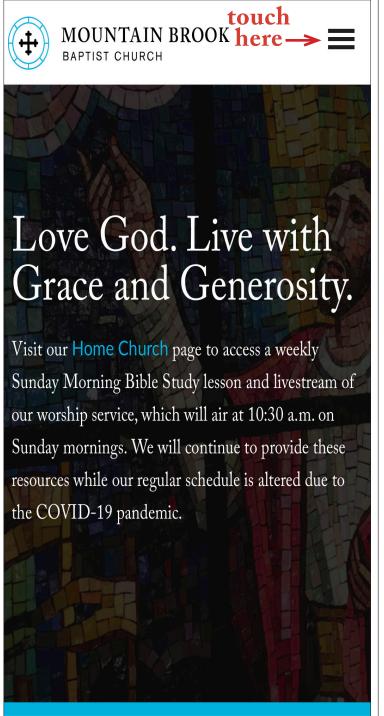

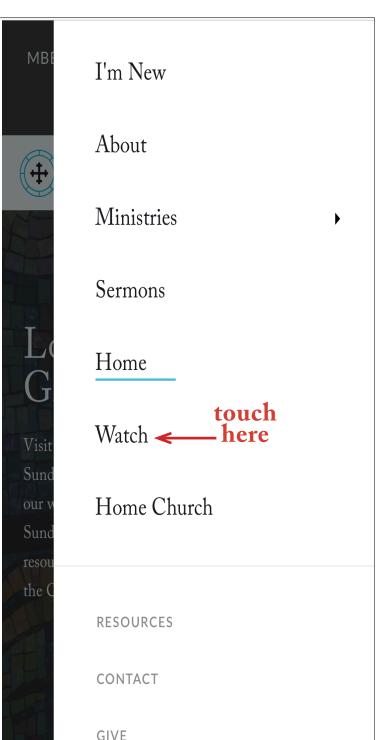

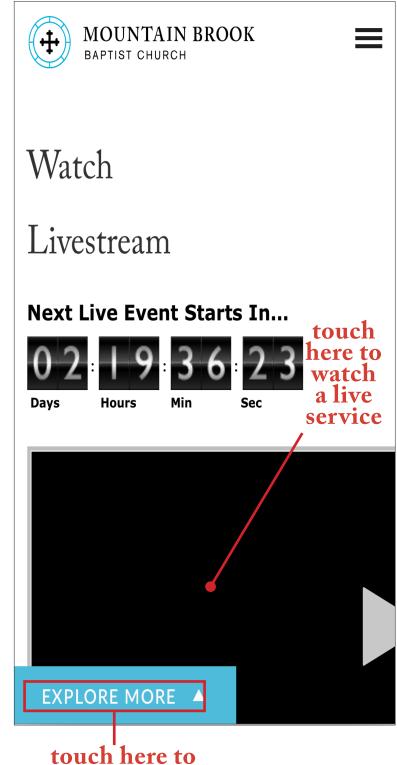

explore more options

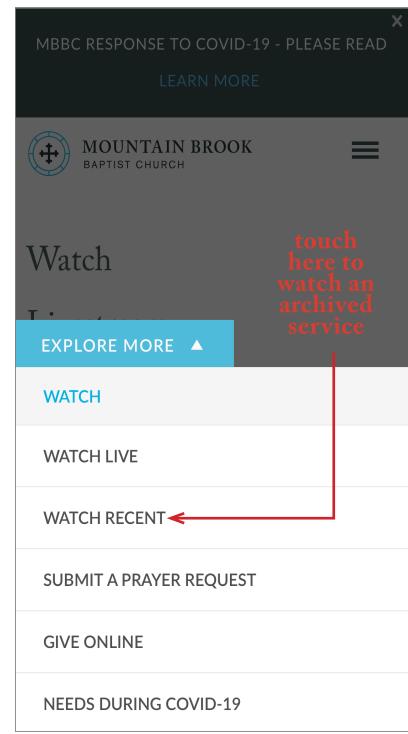